## Package 'CrossICC'

April 15, 2020

#### <span id="page-0-0"></span>Type Package

Title An Interactive Consensus Clustering Framework for Multi-platform Data Analysis

#### Version 1.0.0

Description CrossICC utilizes an iterative strategy to derive the optimal gene set and cluster number from consensus similarity matrix generated by consensus clustering and it is able to deal with multiple cross platform datasets so that requires no betweendataset normalizations. This package also provides abundant functions for visualization and identifying subtypes of cancer. Specially, many cancer-related analysis methods are embedded to facilitate the clinical translation of the identified cancer subtypes.

#### License GPL-3 | file LICENSE

#### Encoding UTF-8

Suggests rmarkdown, testthat, knitr, shiny, shinydashboard, shinyWidgets, shinycssloaders, DT, ggthemes, ggplot2, pheatmap, RColorBrewer, tibble, ggalluvial

#### RoxygenNote 6.1.1

- Imports data.table, methods, MergeMaid, ConsensusClusterPlus, limma, cluster, dplyr, Biobase, grDevices, stats, graphics, utils
- **Depends**  $R$  ( $>= 3.5$ ), MASS
- biocViews Software, GeneExpression, DifferentialExpression, GUI, GeneSetEnrichment, Classification, Clustering, FeatureExtraction, Survival, Microarray, RNASeq, BatchEffect, Normalization, Preprocessing, Visualization

#### VignetteBuilder knitr

- Roxygen list(markdown = TRUE)
- git\_url https://git.bioconductor.org/packages/CrossICC
- git branch RELEASE 3 10
- git last commit 4eee26b
- git last commit date 2019-10-29
- Date/Publication 2020-04-14
- Author Yu Sun [aut, cre] (<https://orcid.org/0000-0003-4269-7187>), Qi Zhao [aut] (<https://orcid.org/0000-0002-8683-6145>)
- Maintainer Yu Sun <suny226@mail2.sysu.edu.cn>

### <span id="page-1-0"></span>R topics documented:

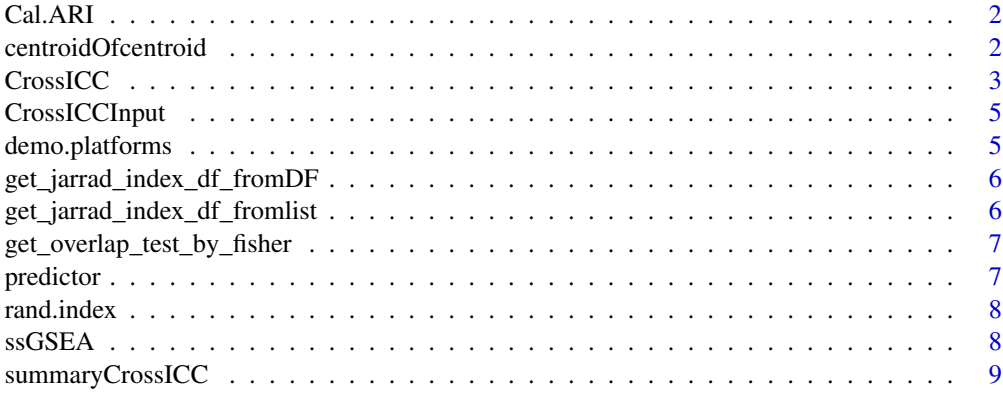

#### $\blacksquare$

Cal.ARI *Title Adjust Rank Index*

#### Description

Title Adjust Rank Index

#### Usage

Cal.ARI(df, col1, col2)

#### Arguments

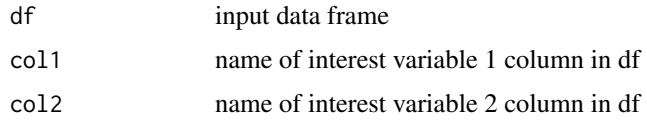

#### Value

adjust ARI value

centroidOfcentroid *Return centroid of centroid from each platform*

#### Description

Return centroid of centroid from each platform

#### Usage

centroidOfcentroid(centroid.list, cluster)

#### <span id="page-2-0"></span>CrossICC 3

#### Arguments

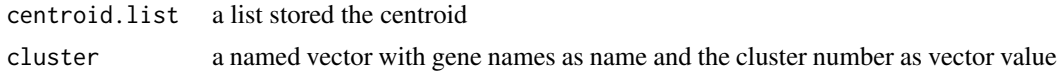

#### Value

a list contains a vecter that store the predict clusters and a normalized expression matrix

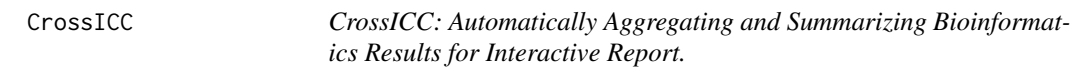

#### Description

CrossICC: Automatically Aggregating and Summarizing Bioinformatics Results for Interactive Report.

The Main Function of the package

#### Usage

```
CrossICC(..., study.name, filter.cutoff = 0.5, fdr.cutoff = 0.001,output.dir = "~", max.K = 10, max.iter = 20, rep.runs = 1000,
 n.platform = 2, pItem = 0.8, pFeature = 1, clusterAlg = "hc",
 distance = "euclidean", sil.filter = "soft",
 heatmap.order = "up.based", com.mode = "overlap", cc.seed = NULL,
 cluster.cutoff = 0.05, ebayes.cutoff = 0.1, ebayes.mode = "up",
 cross = "cluster", supercluster.method = "hclust",
 skip.merge.dup = TRUE, skip.mm = FALSE, skip.mfs = FALSE,
 use.shiny = FALSE, overwrite = FALSE)
```
#### Arguments

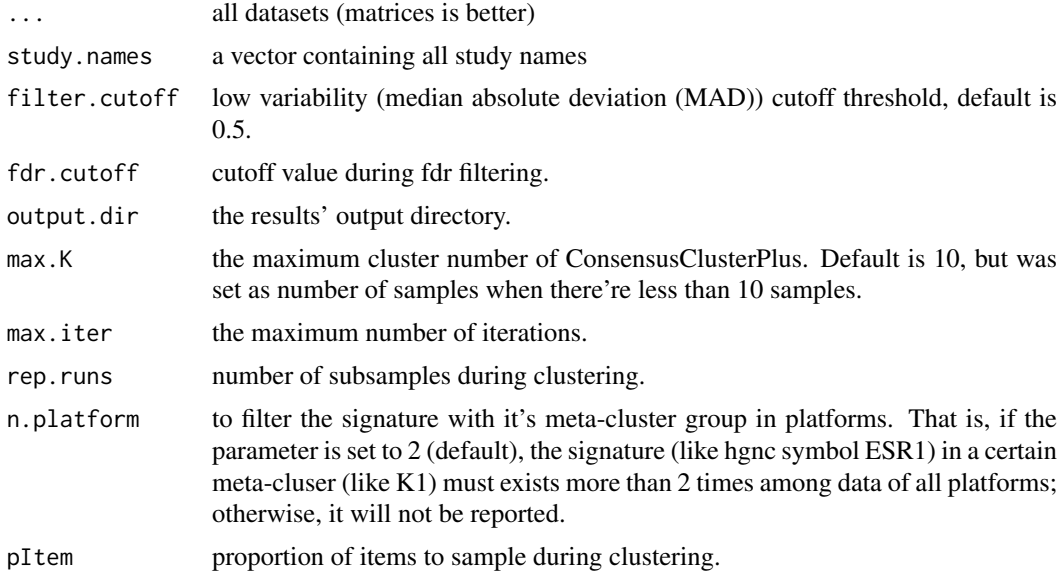

<span id="page-3-0"></span>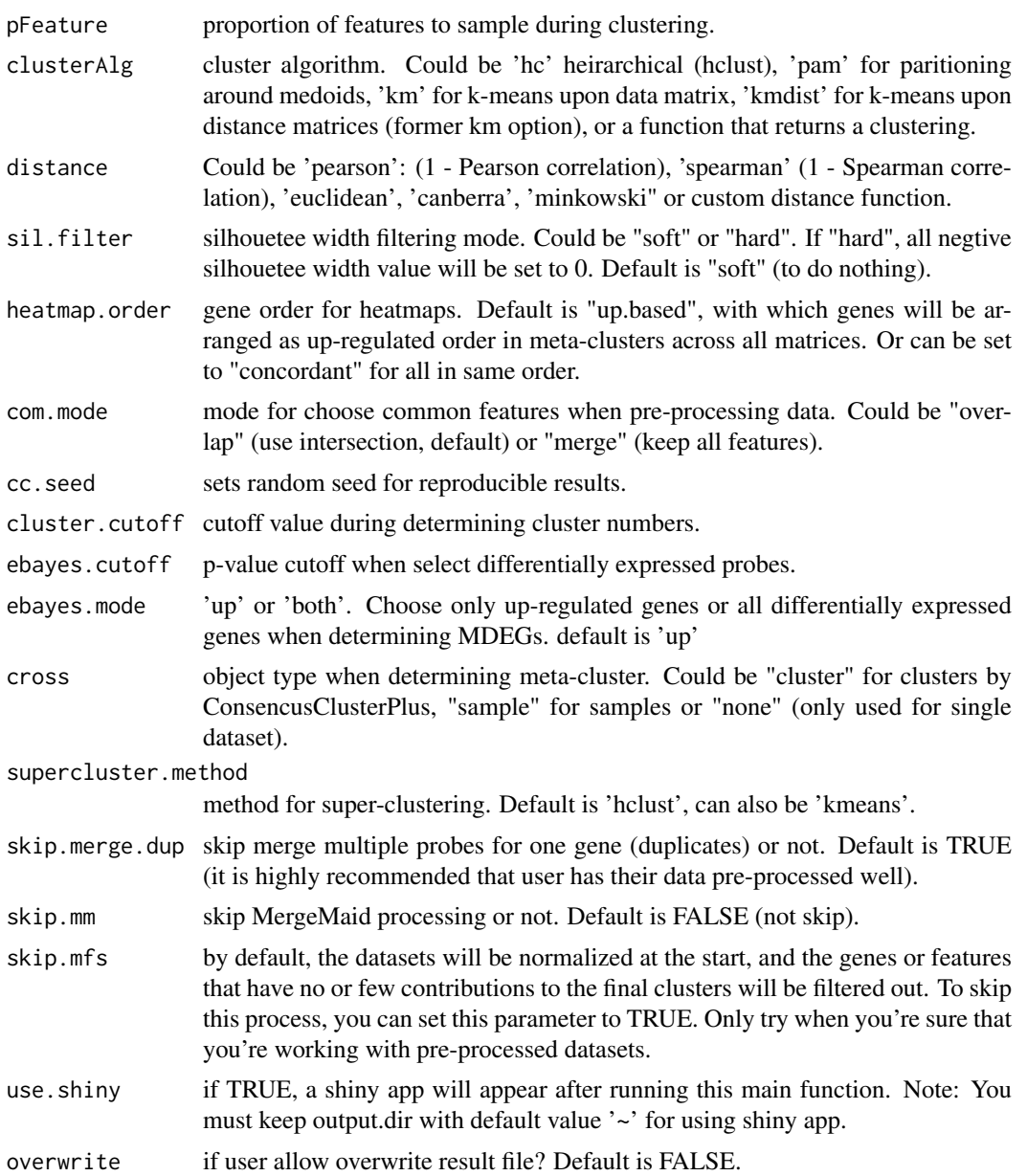

#### Value

A nested list with iteration time as its name and list containing consensus cluster, gene signature and balanced cluster as its value.

#### See Also

#### [ConsensusClusterPlus](#page-0-0)

```
data("demo.platforms")
CrossICC.obj <- CrossICC(demo.platforms, skip.mfs = TRUE, max.iter = 1, overwrite = TRUE, output.dir = tempdir())
```
<span id="page-4-0"></span>CrossICCInput *Read file into CrossICC input*

#### Description

Read file into CrossICC input

#### Usage

```
CrossICCInput(files)
```
#### Arguments

files a list for filenames, usually a returned value of list.files() function

#### Value

list contains matrices from each platform parsing from file provided .

#### Examples

```
files <- list.files(path=".", pattern = '.csv')
CrossICC.input <- CrossICCInput(files)
```
demo.platforms *list containing several different (eSet) matrix.*

#### Description

each matrix comes from GSE file with feature names.

#### Usage

demo.platforms

#### Format

*Note: this is format of single matrix.* A matrix with rows of features (genes) and column of samples:

sample1 GSM\*

sample2 GSM<sup>\*</sup> ...

<span id="page-5-0"></span>get\_jarrad\_index\_df\_fromDF

*Title get jaccard index of list factors*

#### Description

Title get jaccard index of list factors

#### Usage

```
get_jarrad_index_df_fromDF(df1, df2, universe = NULL)
```
#### Arguments

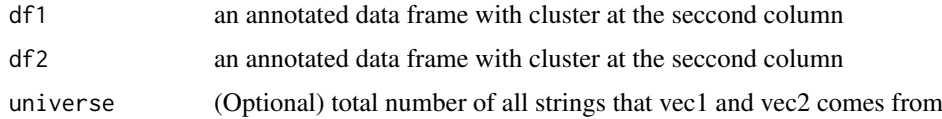

#### Value

a data frame of Jaccard index or a list contains two dataframe (jaccard index and Fisher's test P value list )

get\_jarrad\_index\_df\_fromlist *Title get jaccard index of list factors*

#### Description

Title get jaccard index of list factors

#### Usage

```
get_jarrad_index_df_fromlist(list1, list2, universe = NULL)
```
#### Arguments

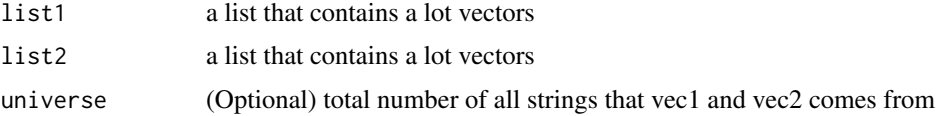

#### Value

a data frame of Jaccard index or a list contains two dataframe (jaccard index and Fisher's test P value list )

<span id="page-6-0"></span>get\_overlap\_test\_by\_fisher

*Title Get fihser test p value for overlaps*

#### Description

Title Get fihser test p value for overlaps

#### Usage

get\_overlap\_test\_by\_fisher(vec1, vec2, universe)

#### Arguments

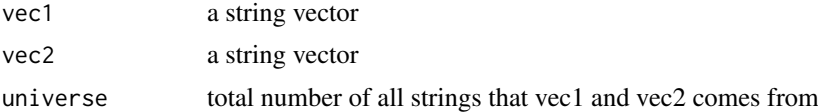

#### Value

a P value

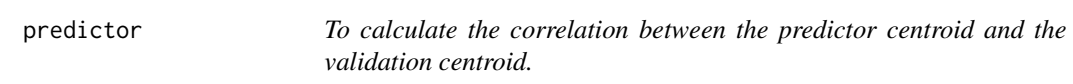

#### Description

To calculate the correlation between the predictor centroid and the validation centroid.

#### Usage

```
predictor(pre.dat, model)
```
#### Arguments

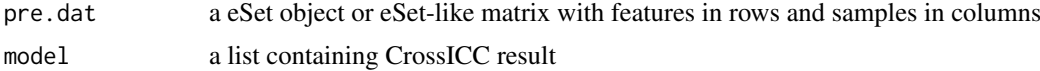

#### Value

a list contains a vecter that store the predict clusters and a normalized expression matrix

```
data("demo.platforms")
CrossICC.object <- CrossICC(demo.platforms, skip.mfs = TRUE, max.iter = 1, overwrite = TRUE, output.dir = tempd
predicted <- predictor(demo.platforms[[1]], CrossICC.object)
```
<span id="page-7-0"></span>

#### Description

Title Adjust Rank Index

#### Usage

rand.index(df, col1, col2)

#### Arguments

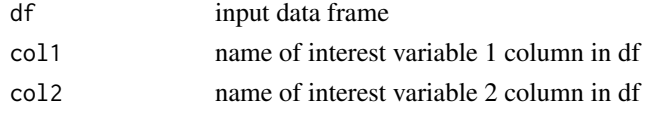

#### Value

adjust ARI value

ssGSEA *To get GSEA-like ranked matrix from CrossICC result.*

#### Description

To get GSEA-like ranked matrix from CrossICC result.

#### Usage

ssGSEA(x, gene.signature, geneset2gene, cluster)

#### Arguments

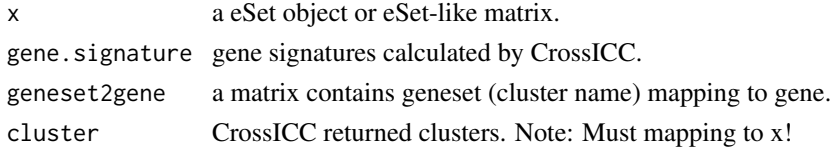

#### Value

a matrix with samples' eigenvalue in different super clusters.

```
data("demo.platforms")
CrossICC.object <- CrossICC(demo.platforms, skip.mfs = TRUE, max.iter = 1, overwrite = TRUE, output.dir = tempd
Mcluster <- paste("K", CrossICC.object$clusters$clusters[[1]], sep = "")
CrossICC.ssGSEA <- ssGSEA(x = demo.platforms[[1]], gene.signature = CrossICC.object$gene.signature,
geneset2gene = CrossICC.object$unioned.genesets, cluster = Mcluster)
```
<span id="page-8-0"></span>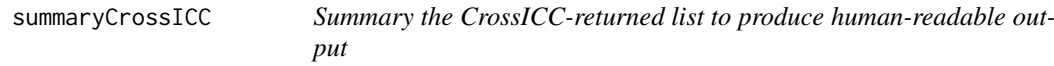

#### Description

Summary the CrossICC-returned list to produce human-readable output

#### Usage

```
summaryCrossICC(result)
```
#### Arguments

result list-type CrossICC's return value.

#### Value

list contains: a matrix of genesets mapping to genes; a named atomic vetor of samples mapping to super clusters.

```
data("demo.platforms")
CrossICC.object <- CrossICC(demo.platforms, skip.mfs = TRUE, max.iter = 1, overwrite = TRUE, output.dir = tempd
CrossICC.summary <- summaryCrossICC(CrossICC.object)
```
# <span id="page-9-0"></span>Index

∗Topic datasets demo.platforms, [5](#page-4-0)

Cal.ARI, [2](#page-1-0) centroidOfcentroid, [2](#page-1-0) ConsensusClusterPlus, *[4](#page-3-0)* CrossICC, [3](#page-2-0) CrossICC-package *(*CrossICC*)*, [3](#page-2-0) CrossICCInput, [5](#page-4-0)

demo.platforms, [5](#page-4-0)

get\_jarrad\_index\_df\_fromDF, [6](#page-5-0) get\_jarrad\_index\_df\_fromlist, [6](#page-5-0) get\_overlap\_test\_by\_fisher, [7](#page-6-0)

predictor, [7](#page-6-0)

rand.index, [8](#page-7-0)

ssGSEA, [8](#page-7-0) summaryCrossICC, [9](#page-8-0)